# SMA: Software Modeling and Analysis

*Practical Session Week 07*

# Assignment 06

## *Discussion*

# A06 - Exercise 01 | Sunburst Visualization

### **Smalltalk** *coding.*

Build a *sunburst visualization* to analyze test coverage of the Collection class hierarchy.

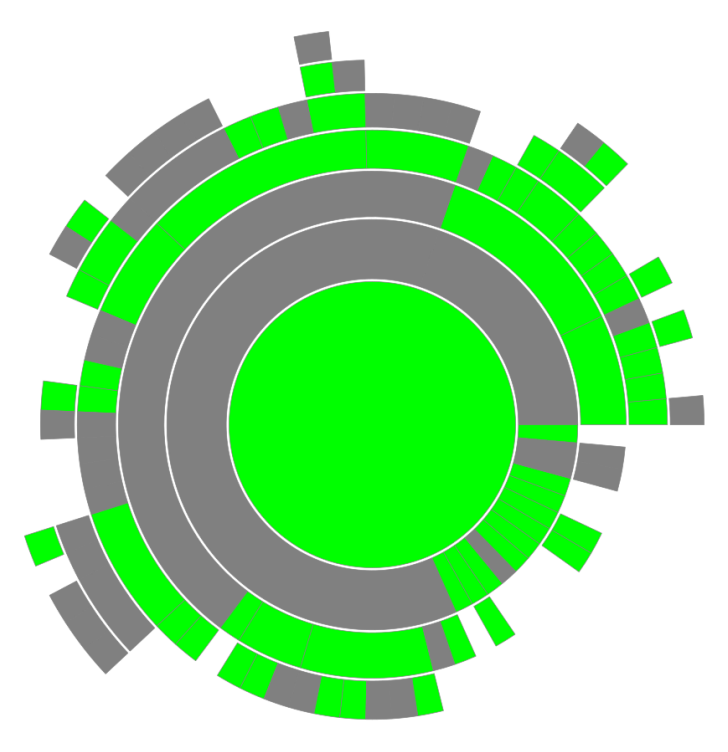

```
sbsb := RSSunburstBuilder new.sb sliceShape withBorder.
sb sliceColor: [:shape |
  (Smalltalk includesKey: (shape model name, 'Test') asSymbol)
  ifTrue: [ Color green ]
  ifFalse: [ Color gray ] ].
sb explore: Collection using: #subclasses.
RSNormalizer size
  shapes: (sb shapes select: #isSLeaf);
  normalize: #numberOfLinesOfCode.
sb build.
sb canvas @ RSCanvasController.
 sb canvas
```
# A06 - Exercise 02 | Tree Layout Visualization

### **Smalltalk** *coding.*

Build a *tree layout visualization* to gather an overview of classes with subclasses that contain the string Array in their names.

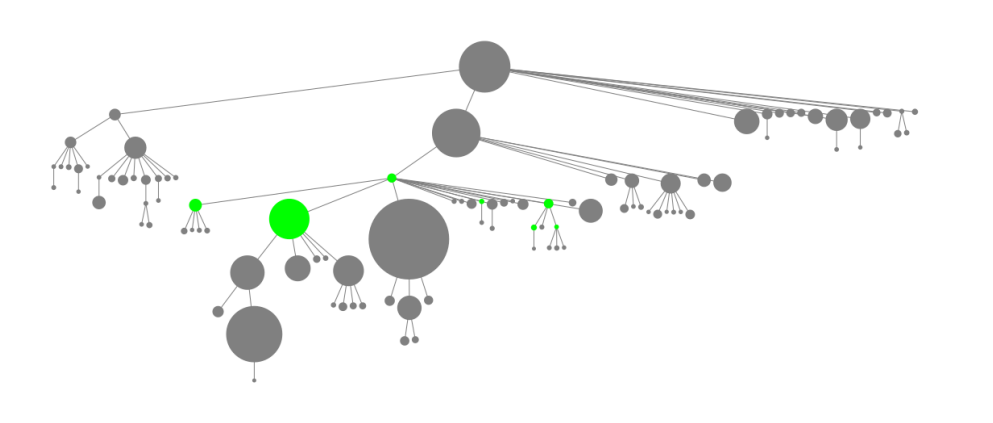

```
canvas shapes
canvas := RSCanvas new.
shapes := (Collection withAllSubclasses ) collect: [ :class |
  (class subclasses notEmpty and: ['*Array*' match: class name])
 ifTrue: [RSEllipse new model: class; color: Color green; popup ]
 ifFalse: [RSEllipse new model: class; color: Color grav; popup ]].
canvas addAll: shapes.
RSEdgeBuilder line
  canvas: canvas;
 connectFrom: [ :class | class superclass ].
RSNormalizer size
  shapes: shapes;
 normalize: [ : cls | cls numberOfMethods].
RSTreeLayout on: shapes.
canvas edges pushBack.
canvas zoomToFit.
 canvas
```
# A06 - Exercise 03 | Node-link Visualization **Smalltalk** *coding.*

Create a visualization to analyze the class dependencies between the Collection class hierarchy and the RSLayout class hierarchy.

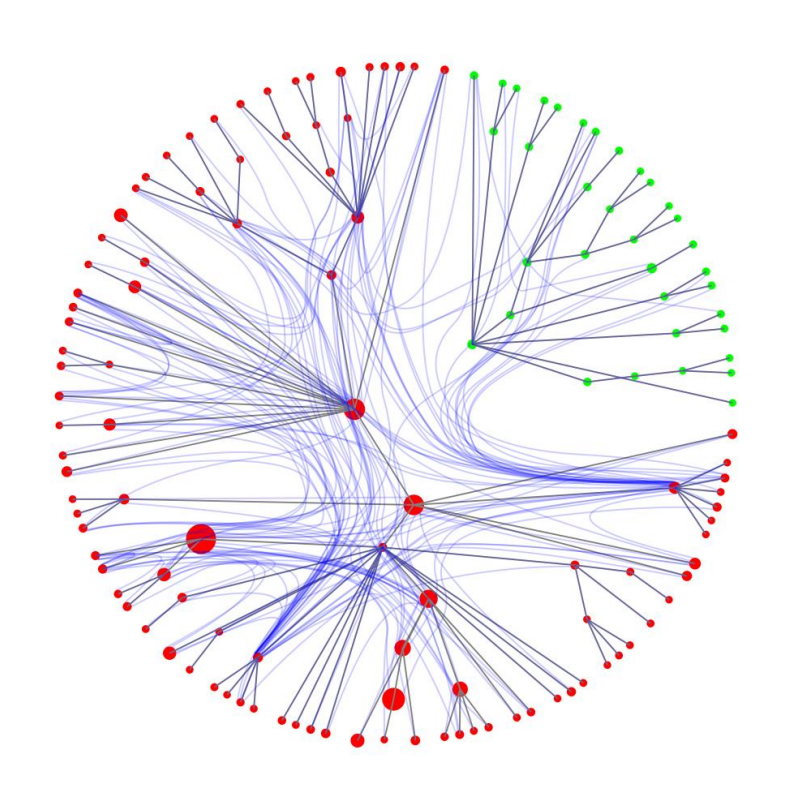

#### c classes |  $:=$  RSCanvas new classes := RSLavout withAllSubclasses , Collection withAllSubclasses.  $classes := classes asSet$ collect: [ :cls | (RSLayout withAllSubclasses includes: cls) ifTrue: [RSEllipse new model: cls; color: Color green] ifFalse: [RSEllipse new model: cls; color: Color red]] as: RSGroup.  $c$  add $Al1:$   $clases.$ RSEdgeBuilder line color: Color grav; canvas: c; shapes: classes; connectFrom: #superclass. RSNormalizer size shapes: classes; to:  $20:$ normalize: #numberOfMethods. RSClusterLayout on: classes. RSMultiBezierEdgeBuilder multiBezier borderColor: (Color blue alpha: 0.2); canvas: c; shapes: classes; withBorderAttachPoint: following: #superclass; connectToAll: #dependentClasses. c @ RSCanvasController. classes @ RSPopup.

# A06 - Exercise 04 | Discussion

## **Visualization** *reasoning.*

Comment on the strenghts and limitations of each visualization you just created.

#### **Sunburst visualization**

Strengths: nice for hierarchies, tiles reveal relationship to parent tile Limitations: hard to evaluate manually (circular sections are hard to estimate)

#### **Tree layout visualization**

Strengths: advantages like sunburst + area easier to estimate Limitations: requires much space

#### **Node-link visualization**

Strengths: advantages from sunburst and tree layout, supports multiple overlaid relation visualizations Limitations: very high resolution needed for further manual inspection

# Assignment 07

*Preview*

# A07 - Exercise 01 | Code metrics in theory

# **General** *knowledge.*

- a) What is the cyclomatic complexity? Explain!
- b) Which other metrics do you know?
- c) Do metrics always express problems?
- d) How and when are nowadays metrics integrated into development processes?

# A07 - Exercise 02 | Simple code metrics in practice

*Writing* **code.**

## Find all classes that have > 100 methods in modelArgo.

A07 - Exercise 03 | Advanced code metrics in practice

### *Writing* **code and** *interpretation* **of the results.**

a) Find all methods in modelArgo that have:

- $1$ ) > 150 lines of code, and
- 2) an acyclomatic complexity of < 4

- b) Apply your implementation to  $modelSolt$ . Which differences can you see in the result?
- c) Is it appropriate to use the same thresholds for any models? Justify!

# A07 - Exercise 04 | Expert code metrics in practice

### *Writing* **code.**

Add a method to FAMIXType to obtain the ATFD metric for its instances.

### *Important:*

*1) ATFD counts the attributes from other classes used by a class.*

# *2) We only care for methods that begin with "set" or "get".*